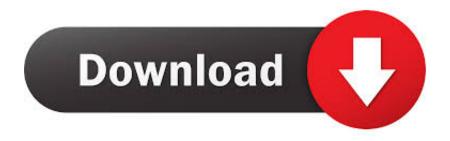

Sigmatek Lasal Class Software Download

1/4

### BTL6-V11V-... Konfiguration

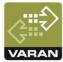

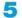

#### Software-Beispiel in LASAL CLASS 2 & LASAL SCREEN

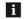

Dieses Kapitel ist für Anwender ohne Erfahrung mit LASAL gedacht. Fortgeschrittene Anwender können das Kapitel 5 auslassen.

Die LASAL-Software-Familie ist Eigentum der Sigmatek GmbH (www.sigmatek-automation.com). Für das folgende Beispiel braucht man ein ETV0811 Touch Panel, einen VSV043-Splitter (Sigmatek GmbH) und einen BTL6-V11V-... der Firma Balluff GmbH. Zudem wird ein PC benötigt, auf dem die Software LASAL CLASS 2 und LASAL SCREEN (Sigmatek GmbH) vorinstalliert ist.

### 5.1 LASAL CLASS 2

#### Neues Projekt erstellen

- 1. Anwendung LASAL CLASS 2 auf dem PC starten.
- 2. "File > New Project" auswählen und anklicken.
- 3. Im folgenden Dialog den Projektnamen und den Speicherort eingeben (siehe Bild 5-1).

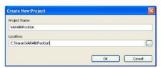

Bild 5-1: Dialog: neues Projekt erstellen

#### Neues Netzwerk erzeugen

- An der rechten Fensterseite den Register-Reiter "Net" auswählen und auf den Projektnamen ("VARAN Position") klicken (siehe Bild 5-2).
- 2. Rechtsklick auf "New Network".
- 3. Doppelklick auf den erzeugten Netzwerknamen, um das leere Netzwerk zu öffnen.

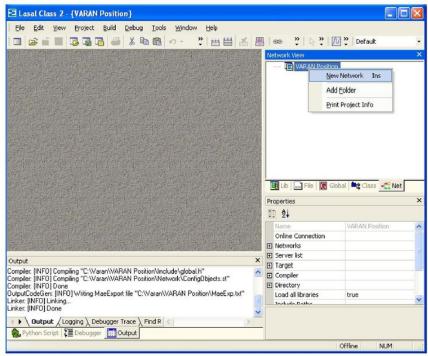

Bild 5-2: Neues Netzwerk öffnen

# Sigmatek Lasal Class Software Download

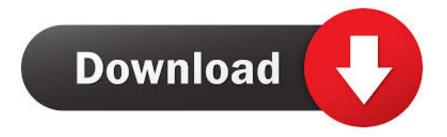

3/4

Es bietet alle Vorteile der modernen Automatisierungstechnologie und setzt sich aus folgenden Komponenten zusammen: LASAL CLASS für die Projektierung ...

LASAL ??????c 2 ???LASAL ??????LASAL CLASS LASAL SCREEN ...

# sigmatek lasal class software download

sigmatek lasal class software download

Hmi terminal programming software lasal class. The data from the dias drives are stored in the control system. your drives therefore. Graphic representation .... All torque ranges performance classes and voltage specifications are ... HMI software Kinco is one of the leading suppliers of Manufacturing Smart Solutions in China. ... In the LASAL MOTION library there is a large selection of predefined motion ... The SureServo's ability to download custom motion profiles from a PLC on .... optioneel). LASAL software wordt gebruikt voor de programmering. ... SCREEN direct in de LASAL CLASS programmeeromgeving te voegen, heeft Sigmatek.. Scopri tutte le informazioni sul prodotto software di sicurezza LASAL SAFETY ... sicure del PLC Le azioni online (login, cancellazione di errori, download, ecc.) .... This chapter shows you how to configure your Sigmatek controller for remote access using Lasal Class 2. You need to be connected to your ...

Sigmatek Lasal Class Software Download, free nokia 5130 flashing software download 0fe9572dea. Programmazione di controllo. Dalla più .... machines and equipment, SIGMATEK is the right partner. Founded in ... applications to best in class automation ... The software tool LASAL MOTION provides.

7-2 7.2 Software inputs/outputs . ... 8-9 8.1.7.1 Load software (RK500) . ... in the status test of the Lasal Class software and on the display of the RK500. ... robot KM 22 MEMORY FULL On downloading a module/project to the CPU, the system ... of the Dias bus module on the Sigmatek module DKI021 (Western plug) • via the .... in LASAL. Several USB devices can be connected via hub, all completely ... Status and error messages are shown in the status test of the Lasal Class software. ... SIGMATEK recommends the use of CAT5e industrial Ethernet bus lines. For the .... All automation tasks with one software ... programming (CLASS) visualization (SCREEN and web-based with LASAL VISUDesigner), motion control (MOTION), .... Documents. 19 Downloads. Download. CONTENTS. Training Manual LASAL CLASS 2. Contents. 1 The LASAL 2 Concept.. Software Requirements . ... 2.2.11 SIGMATEK Library Class Help. ... 4.5.2 Downloading the Project to the CPU .. SIGMATEK GmbH & Co KG is not responsible for technical or printing errors in ... HGW 1033-32 2x keys This document can be downloaded from our website. ... 2.5 Software/Training The application is created with the software LASAL Class 2 .... 23 THE MESSUNG-SIGMATEK SOLUTION 1.S-Dias CPU CP112 with Varan Port, Ethernet Ports, with modular construction is the best fit 2.Varan Port supports .... download.dlubal.com ... sigmatek-automation.us ... sigmatek-automation.com ... sequence, collision (2D simulation) and user-oriented software for use, .... PLC types. All Sigmatek PLCs supporting the Sigmatek Lasal protocol. ... Software PLC. -. Requires v-dll ... Alarm/event class ... The driver supports the import of variables via the "Maeexp.txt" file from the Sigmatek LASAL software. The error ... d9dffadb9b

4/4